# Cheatography

## Vim Cheat Sheet by [HiddenMonkey](http://www.cheatography.com/hiddenmonkey/) via [cheatography.com/85163/cs/20027/](http://www.cheatography.com/hiddenmonkey/cheat-sheets/vim)

## **Global**

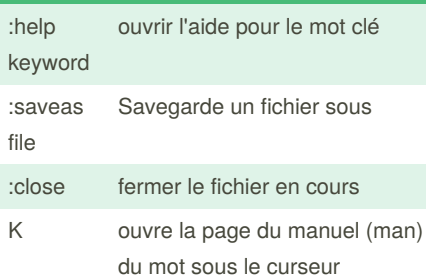

#### **Mouvement du curseur**

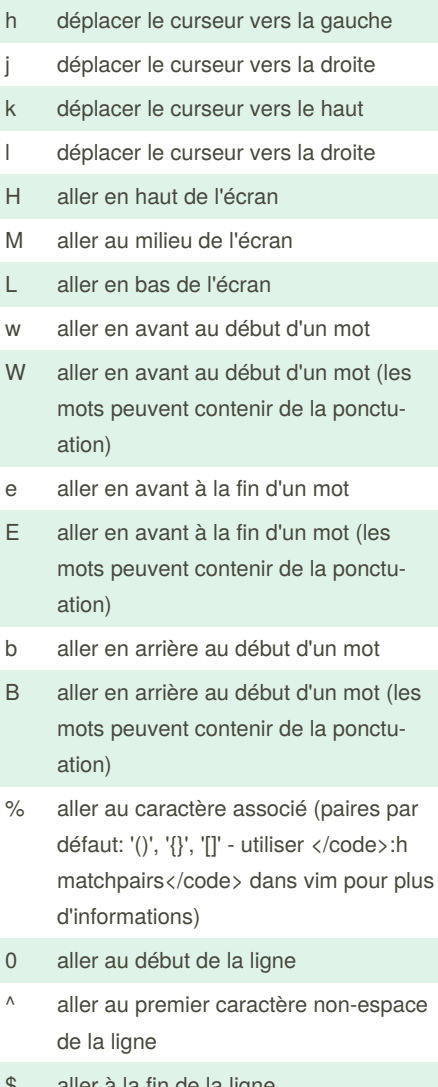

- la fin de la ligne
- g\_ aller au dernier caractère non-espace de la ligne

## By **HiddenMonkey**

[cheatography.com/hiddenmonkey/](http://www.cheatography.com/hiddenmonkey/)

#### **Mouvement du curseur (cont)**

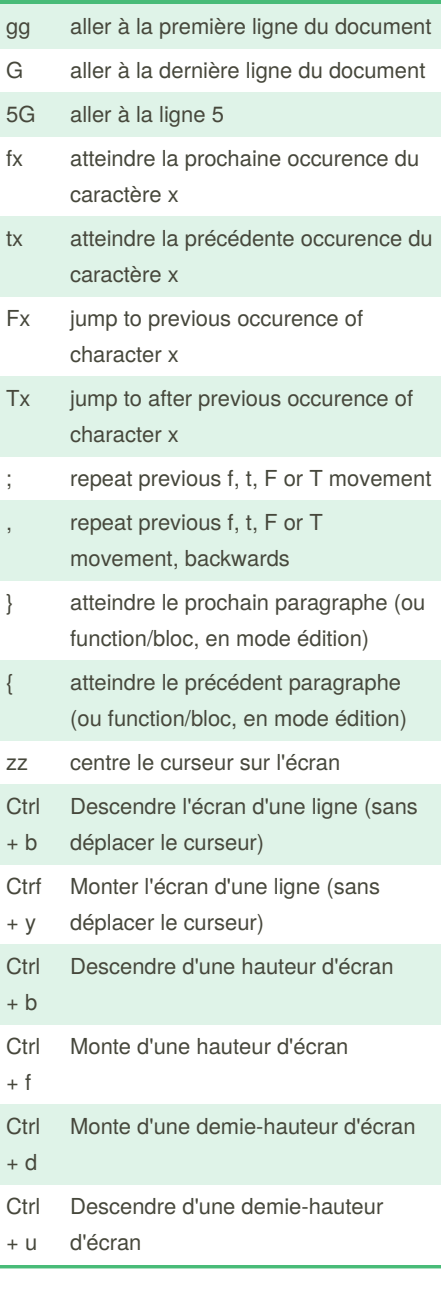

### **Mode insertion - insérer/ajouter du texte**

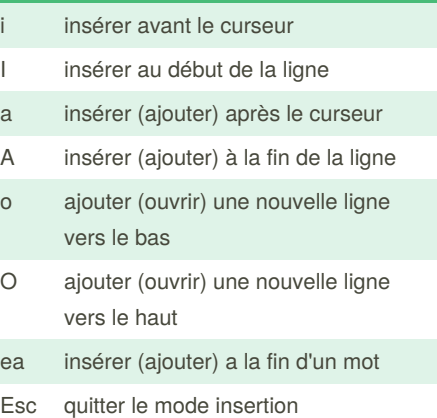

Not published yet. Last updated 12th July, 2019. Page 1 of 1.

Sponsored by **ApolloPad.com** Everyone has a novel in them. Finish Yours! <https://apollopad.com>